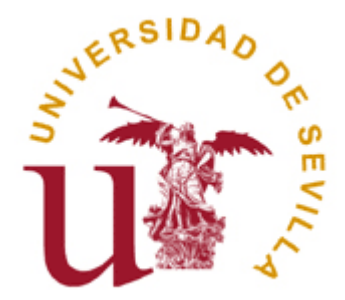

## Boletín 3- Archivos

Departamento de Lenguajes y Sistemas Informáticos

# Indice

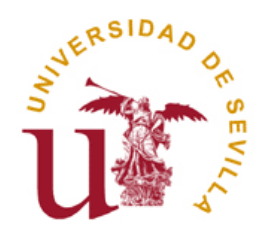

- 1. Introducción al acceso a Archivos
	- 1. Acceso a archivos en alto nivel
	- 2. Acceso a archivos en bajo nivel
- 2. El acceso a los archivos en UNIX
- 3. El acceso a los directorios en UNIX

# Introducción al acceso a Archivos

-Acceso mediante la Shell \$echo "Hola Mundo" > HolaShell.txt \$cp entrada.txt salida.txt

-Acceso a ficheros en alto nivel (FILE \*) FILE \*fopen(const char \*nom\_archivo, const char \*modo);

-Acceso a ficheros en bajo nivel (Descriptores de ficheros)

int open (char \*name, int how to open, int mode);

# Acceso a archivos en alto nivel

El acceso a los ficheros en C en alto nivel se basan en un tipo de datos de alto nivel **FILE\***

Independiente del sistema operativo (ANSI C)

```
FILE *fopen(const char *nom_archivo, const char *modo);
int fclose(FILE *fp); 
int putc(int car, FILE *pf); 
int getc(FILE *pf); 
fprintf(...), fscanf(…)
```
# Acceso a archivos en alto nivel

### **Ejemplo**: holaalto.c escribir una cadena en un archivo

```
Departamento de Lenguajes y Sistemas Informáticos 6 anticos 6 anticos 5 anticos 5 anticos 5 anticos 6 anticos 5
#include <stdio.h>
char str[80]="Hola Mundo";
main()
{
  FILE *fp;
  char *p;
  fp = fopen ("HolaAlto.txt", "w");
  p = str;
  while (*p)
   {
     if (fputc (*p, fp) ==EOF)
     {
           printf("Error de escritura en el archivo \n");
           ext(1);
     }
     p++;
   }
  fclose(fp);
}
```
# Acceso a archivos en bajo nivel

El sistema posee una tabla con los **descriptores de ficheros** de un programa. Existen ya predefinidos tres descriptores:

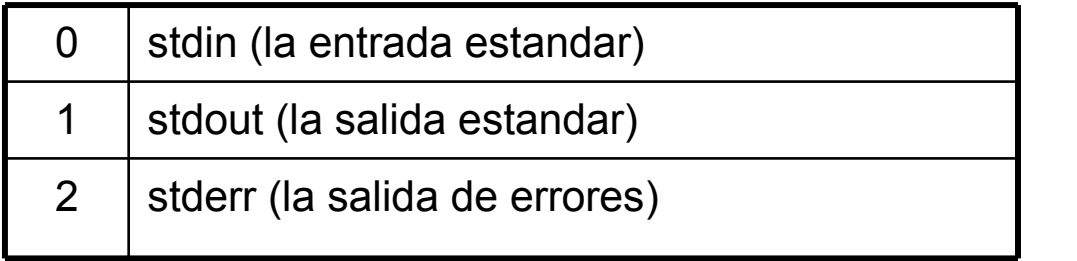

El mecanismo de acceso a ficheros a bajo nivel: •**abrir** el fichero asociándole un descriptor nuevo •**acceder** al fichero identificado por el descriptor (leer/escribir)

•**cerrar** el fichero identificado por el descriptor

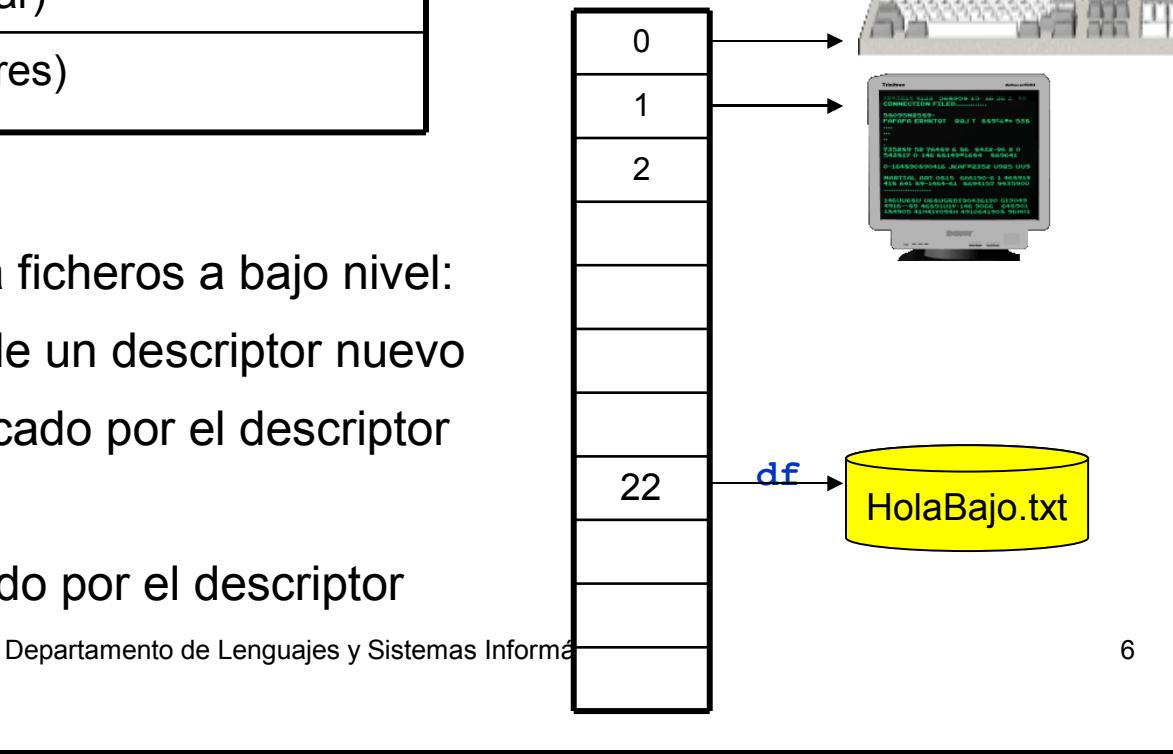

TABLA DE **DESCRIPTORES** DE FICHEROS

# Acceso a archivos en bajo nivel

### Ejemplo: holabajo.c

```
#include <fcntl.h>
#include <sys/types.h>
#include <sys/stat.h>
main()
{
  int fd;
  char buf[255]="Hola Mundo";
  fd = open("HolaBajo.txt"
, O_CREAT|O_WRONLY,0744);
  write(fd, buf, strlen(buf));
  close(fd);
}
```
### Apertura de ficheros **open()**

```
#include <sys/file.h>
#include <sys/types.h>
#include <fcntl.h>
int open (char *name, int how to open);
int open (char *name, int how to open, int mode);
```
#### **Parámetros**

```
Devuelve
name es el nombre de fichero.
how_to_open indica la forma en que se abre (*)
mode especifica los permisos de acceso al fichero
int el descriptor de ese fichero. En caso de error -1
fd= open ("mifich.dat", O_RDWR | O_CREAT | O_TRUNC, 0700);
```
## Apertura de ficheros **open()**

**how to open** indica la forma en que se abre (\*)

*<***fcntl.h***>*

- **O\_RDONLY: Abre el fichero sólo para leer.**
- **O\_WRONLY: Abre el fichero sólo para escribir**
- **O\_RDWR: Abre el fichero para leer y escribir**
- **O\_APPEND: Añade al fichero si se escribe, en vez de truncar.**
- **O\_TRUNC: Trunca el fichero (lo deja con 0 bytes) si se abre para escribir.**

**O\_CREAT: Crea el fichero si no existe. El tercer parámetro indicarán los permisos de acceso al fichero.**

**O\_EXCL: Produce error si el fichero se intenta crear pero ya existe.**

**O\_NDELAY: No bloquea el proceso al acceder al fichero. No nos detendremos en este aspecto.**

### Lectura/Escritura de ficheros **read(), write()**

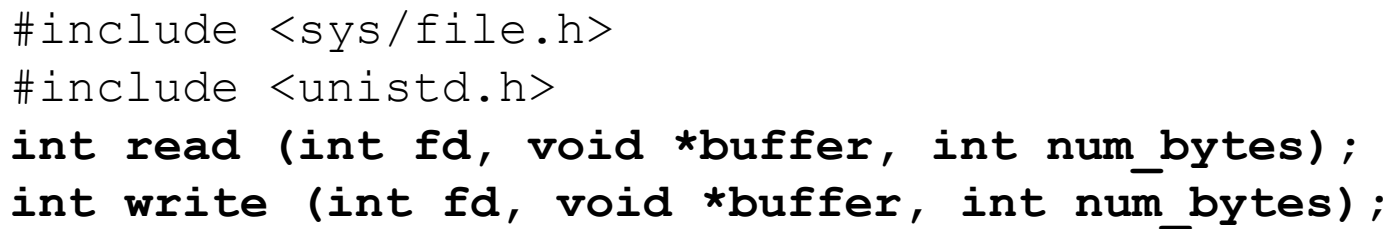

#### **Parámetros**

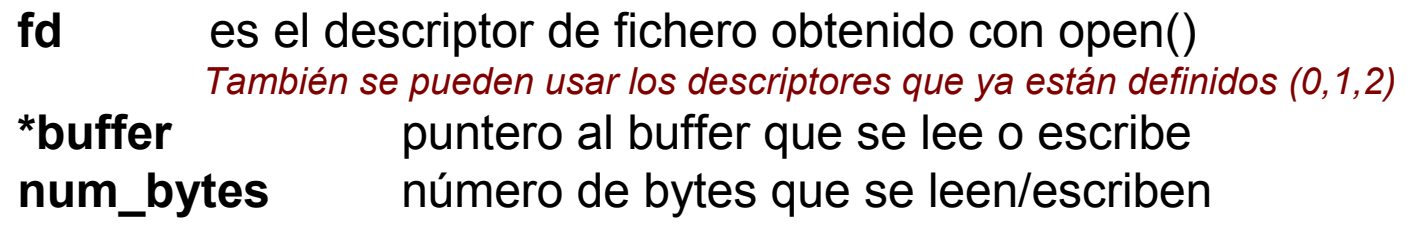

#### **Devuelve**

**int el número de bytes leidos/escritos.** En caso de error -1. En el caso de read, devuelve 0 al llegar al EOF

### Cierre de ficheros **close()**

#include <sys/file.h> **int close (int fd);**

## **Parámetros Devuelve fd** es el descriptor de fichero. **int 0 en caso de cierre correcto.** En caso de error -1

### Ejemplo: copia.c

```
main()
\{int fd_origen, fd_destino;
  char c;
  fd_origen = open("entrada.txt"
, O_RDONLY);
  fd_destino = open("salida.txt"
, O_CREAT|O_WRONLY,0700);
  while ( read(fd origen, &c, sizeof(char)) > 0 )
  \{write(fd_destino, &c, sizeof(char));
  }
  close(fd_origen);
  close(fd_destino);
}
```
# Acceso a archivos a bajo nivel

### Paso de bajo nivel a alto nivel **fdopen()**

```
#include <stdio.h>
```
**FILE \*fdopen (int fd, char \*mode);**

#### **Parámetros**

- **fd** es el descriptor de fichero obtenido con open.
- **mode** especifica los permisos de acceso al fichero.

#### **Devuelve**

**FILE** un puntero a la estructura **FILE.** NULL caso de error

```
FILE *pf;
int fd_origen;
fd_origen = open("entrada.txt", O_RDONLY);
pf = fdopen(fd_origen,"r");
fprintf(pf,"hola mundo");
```
# Acceso a directorios en UNIX

### **getcwd() – Acceso al directorio de trabajo**

**#include <unistd.h> char \*getcwd(char \*buf, size\_t size);**

#### **Parámetros**

**buf** es la variable dónde se almacenará el nombre del directorio actual de trabajo.

**size** es el tamaño en bytes de **buf**.

#### **Devuelve**

**char \* NULL** en caso de error y un puntero a la zona de memoria donde se almacena el nombre del directorio de trabajo actual

**opendir(), readdir(), rewinddir(), closedir()**

#include <sys/types.h> #include <dirent.h> DIR \***opendir**(const char \*name); struct dirent \***readdir**(DIR \*dir); void **rewinddir**(DIR \*dir); int **closedir**(DIR \*dir);

Las funciones referencian al directorio con la estructura de datos DIR (Identificador de un directorio)

**opendir() – devuelve un identificador de directorio**

**#include <sys/types.h> #include <dirent.h>**

### **DIR \*opendir(const char \*nombre\_dir);**

**Parámetros**

**nombre** dir nombre del directorio

#### **Devuelve**

**DIR \*** puntero a un tipo de datos que referencia al directorio o NULL en caso de error

## **readdir() – lectura de las entradas de un directorio**

**#include <sys/types.h>**

**#include <dirent.h>**

**struct dirent \*readdir(DIR \*dir);**

#### **Parámetros**

**dir** puntero a la variable de directorio obtenida en opendir()

#### **Devuelve**

**struct dirent \*** puntero a la estrutura de datos con la información de la entrada de directorios o NULL en el caso de que no haya más entradas.

Se pueden hacer tantas operaciones readdir() como entradas haya en un directorio

### **La estructura de datos dirent**

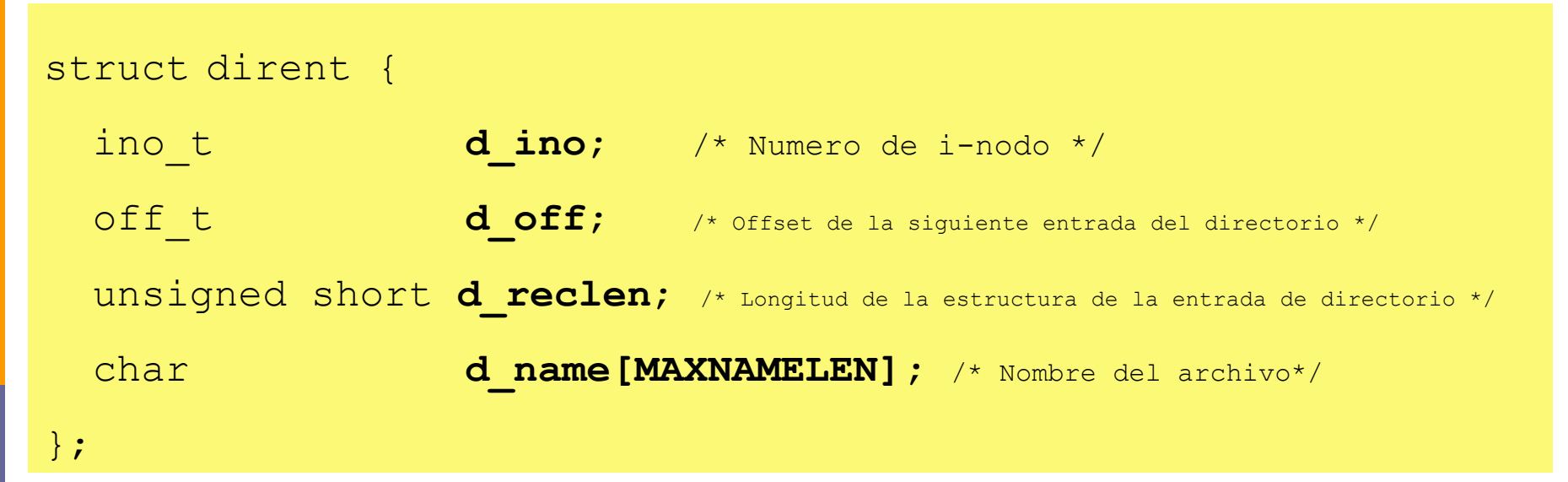

```
struct dirent *direntp;
direntp = readdir( dirp );
printf("%s\n"
, direntp->d_name );
```
### **Ejemplo**: imprimir las entradas de un directorio

```
#include <dirent.h>
#include <sys/types.h>
int main()
\{DIR *dirp;
 struct dirent *direntp;
 if ((dirp = opendir("/etc")) == NULL)
      printf("No se puede abrir el directorio\n");
while ( (direntp = readdir( dirp )) != NULL )
      printf("%s\n"
, direntp->d_name );
 closedir(dirp);
}
```
## Información de una entrada directorio

## **Las funciones stat(), fstat()**

- #include <sys/stat.h>
- #include <unistd.h>
- /\* Usando un nombre de fichero) \*/
- int stat(const char \*file name, struct stat \*buf);
- /\* Usando un descriptor de fichero) \*/
- int **fstat**(int filedes, struct stat \*buf);
- /\* Para ficheros especiales que son enlaces \*/

### int **lstat**(const char \*file name, struct stat \*buf);

#### **Devuelve**

**int** la función stat devuelve 0 en caso correcto y -1 en caso de error

## Información de una entrada directorio

dev\_t **st\_dev**; /\* dispositivo \*/

### **La estructura de datos stat**

### **struct stat**{

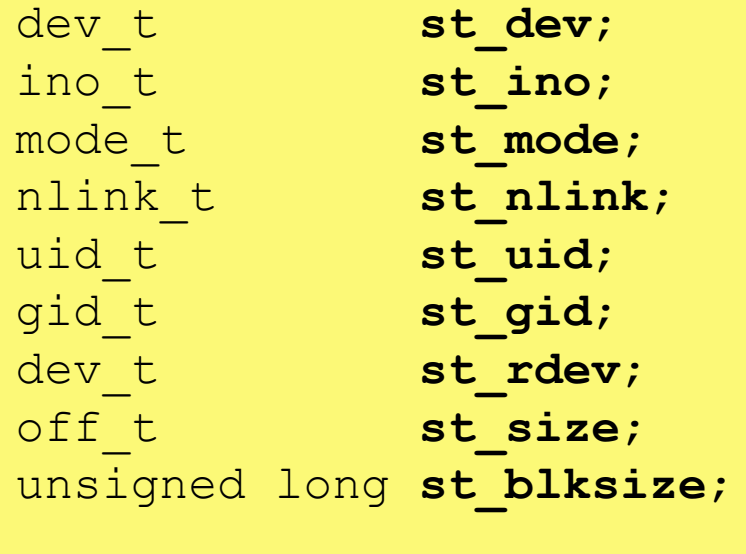

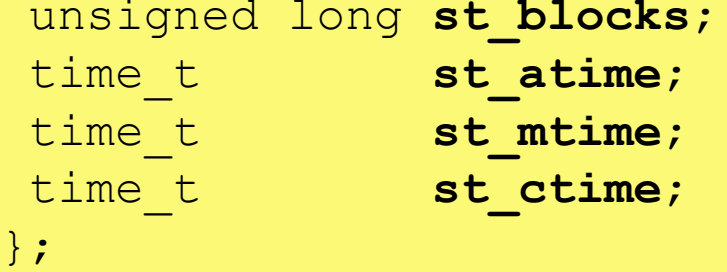

ino\_t **st\_ino**; /\* inodo \*/ mode\_t **st\_mode**; /\* protección \*/ /\* número de enlaces físicos \*/ /\* ID del usuario propietario \*/ gid\_t **st\_gid**; /\* ID del grupo propietario \*/ /\* tipo dispositivo inodo \*/ /\* tamaño total, en bytes \*/ /\* tamaño de bloque para el sistema de ficheros de E/S \*/ /\* número bloques asignados \*/ /\* hora último acceso \*/ /\* hora última modificación \*/  $\prime$ \* hora de creación \*/

## Información de entrada de directorio

### **La estructura de datos stat**

### Valores posibles del campo **st\_mode**

*<***sys/stat.h***>* define constantes que hace más fácil la comprobación

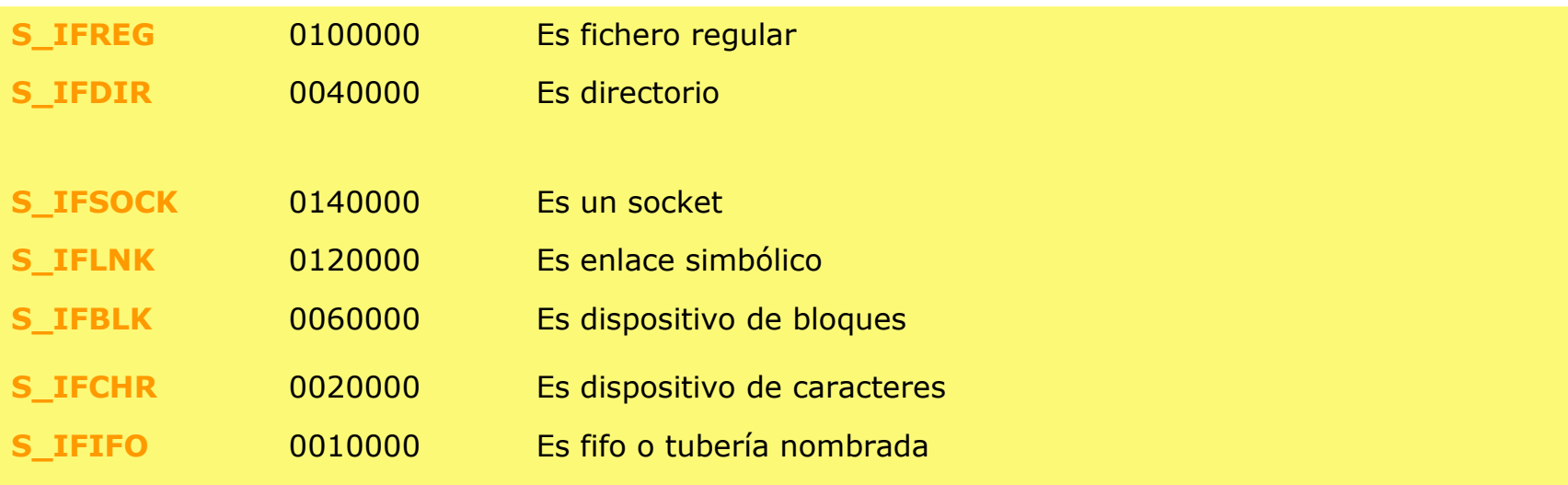

## Información de entrada de directorio

### **Ejemplo**: información de un archivo usando **stat** y **st\_mode**

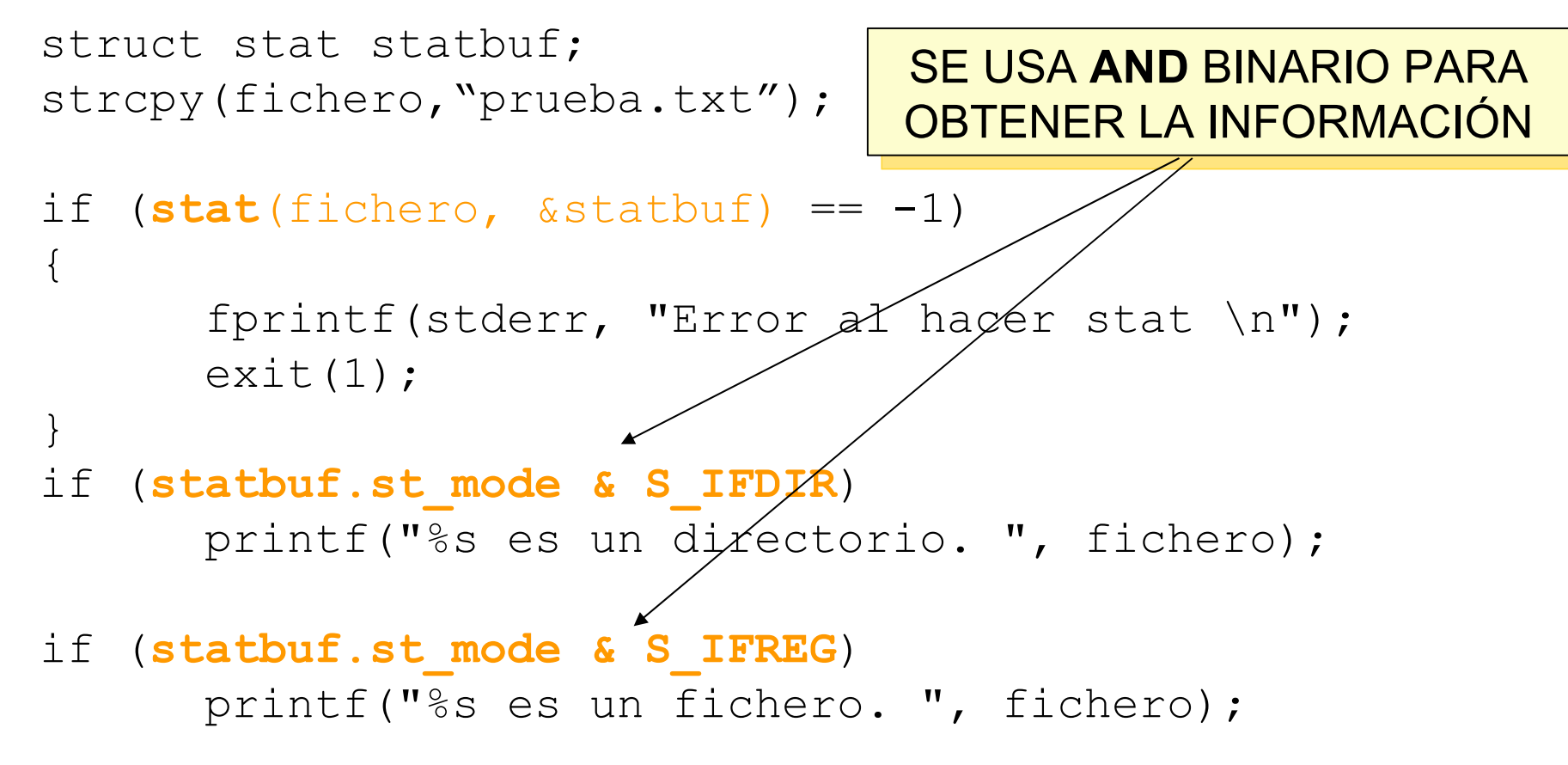

**CONSIDERACIONES DURANTE LA PROGRAMACIÓN DE ESTE BOLETÍN**

- En el tratamiento de **directorios**:
- Definir los punteros a los directorios DIR \*idDir y a las entradas de directorios **struct dirent \*ent**
- Control de errores en **opendir**() --> devuelve **NULL**
- Control de errores en **readdir**() --> devuelve **NULL** cuando error o EOF
- Tratar los campos de la estructura como campos de un puntero a struct **(ent->d\_name)**
- Cerrar la lectura **closedir**()

### **En el tratamiento de archivos:**

- Definir la estructura de datos **struct stat statbufer** (ojo que no es un puntero).
- Paso de la variable statbufer por referencia a la función **stat**("fichero",**&statbufer**)
- Comparaciones en binario para la variable **st\_mode** de statbufer (**statbufer->st\_mode & IF\_DIR**)
- **D** Definir los **int** descriptores de ficheros.
- En el **open**() controlar los errores --> devuelve **-1**
- Modos de acceso en **open**() con el operador OR  $\rightarrow$  O\_RDWR|O\_CREAT| O\_TRUNC
- En el **read**()/**write**() pasar por referencia la variable a leer **read**(df,**&buffer**,tam) y controlar los errores --> devuelve **0 en caso de EOF** y **-1 en caso de error**
- Realizar el **close**() del fichero
- No realizar **open**() cuando haya que leer o escribir en la entrada/salida estandar